# ОТЧЕТ О ВЫПОЛНЕНИИ МУНИЦИПАЛЬНОЕ ЗАДАНИЕ №1

на 20 20 год и на плановый период 20 21 и 20 22 годов от "11"января 2021г.

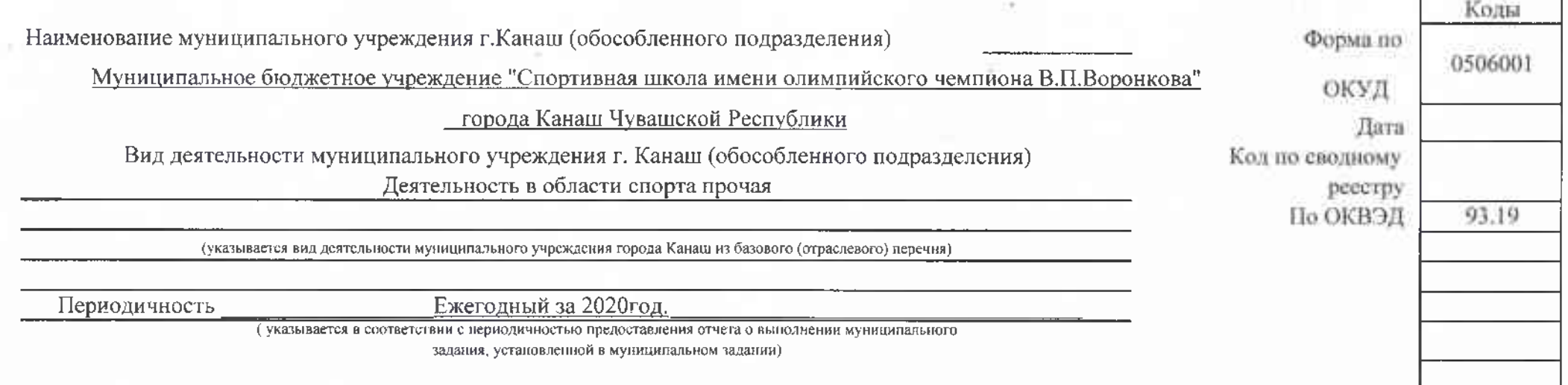

#### Часть 1. Сведения об оказываемых муниципальных услугах<sup>2</sup>

Раздел 1

1. Наменование муниципальной услуги Спортивная подготовка по олимпийским видам спорта

2. Категории потребителей муниципальной услуги Физические лица

услуги Уникальный

3. Сведения о фактическом достижении показателей, характеризующих объем и (или) качество муниципальной услуги

3.1. Сведения о фактичк

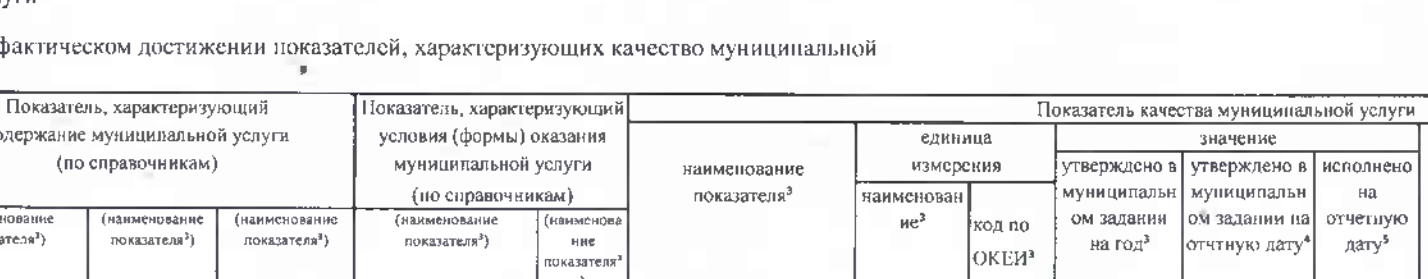

номер содержани отклонение, допустимое причина реестровой  $(n)$ (возможное) превышающе отклонения отклонение<sup>6</sup> е допустимос записи<sup>з</sup> (возможное) (наименование показателя<sup>з</sup>). отклонение<sup>7</sup>  $\mathbf{I}$  $\mathfrak{L}$  $\overline{3}$  $\overline{4}$  $\overline{\mathcal{L}}$ 6  $\boldsymbol{g}$  $\overline{9}$  $10$  $\overline{11}$  $\overline{12}$  $\overline{14}$  $15$  $13$ Доля лиц, прошедших спортивную подготовку на 9319000.99. этапе начальной Этап начальной 0.БВ27АБ15 Лыжные гонки подготовки и зачисленных  $\%$ 744 5,00%  $\mathsf{S}$ подготовки 001 на трекировочный этап (этап спортивной <u>тениализании).</u> Доля лиц, прошедших спортивную подготовку на Тренировочный 931900Q.99 этапе начальной латс) пвте Лыжные гонки  $\%$ подготовки и зачисленных 744  $\Box$  $10$ 0.6B27A516 спортивной на тренировочный этап 001 специализации (этап скортивной специализации) Доля лиц, прошедших спортивную подготовку на Этан этапе начальной 9319000.99. совершенствован Лыжные говки  $\frac{9}{6}$ подготовки и зачисленных 744  $\theta$ 5 0.6B27A617 ия спортивного на тренировочный этап  $001$ мастерства (этап спортивной специализации) Доля лиц, прошедших спортивную подготовку на 9319000.99. этапе начальной Этап начальной 0.5B27AA1 Биатлон  $\%$  $1,00\%$ подготовки и зачисленных 744  $\tilde{\mathcal{L}}$ подготовки 5006 на тренировочный этап (этап спортивной слециализации)

Код по общероссийскому базовому неречню или региональному перечню

**GB27** 

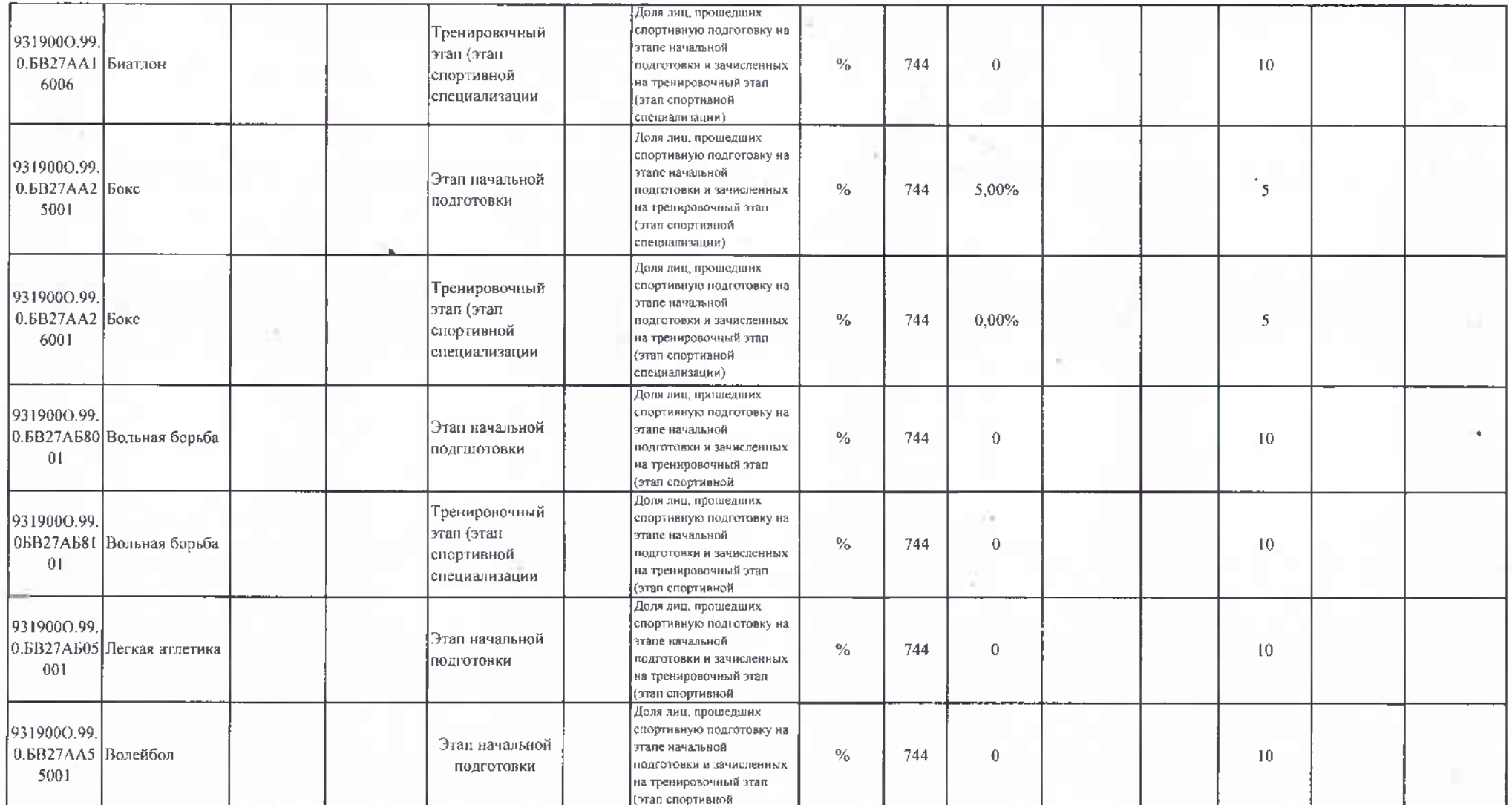

## 3.2. Сведения о фактическом достижении показателей, характеризующих объем муниципальной услуги.

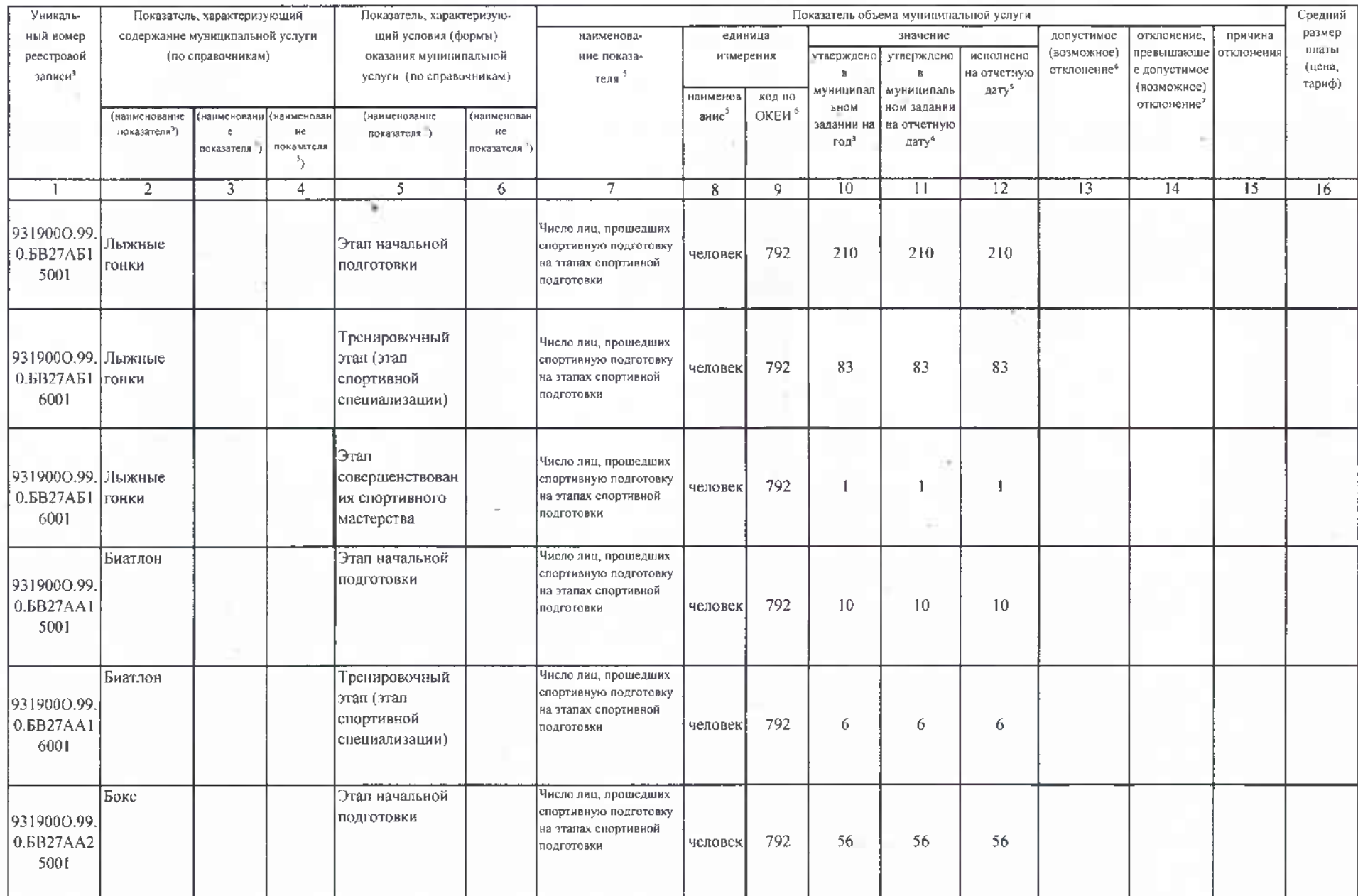

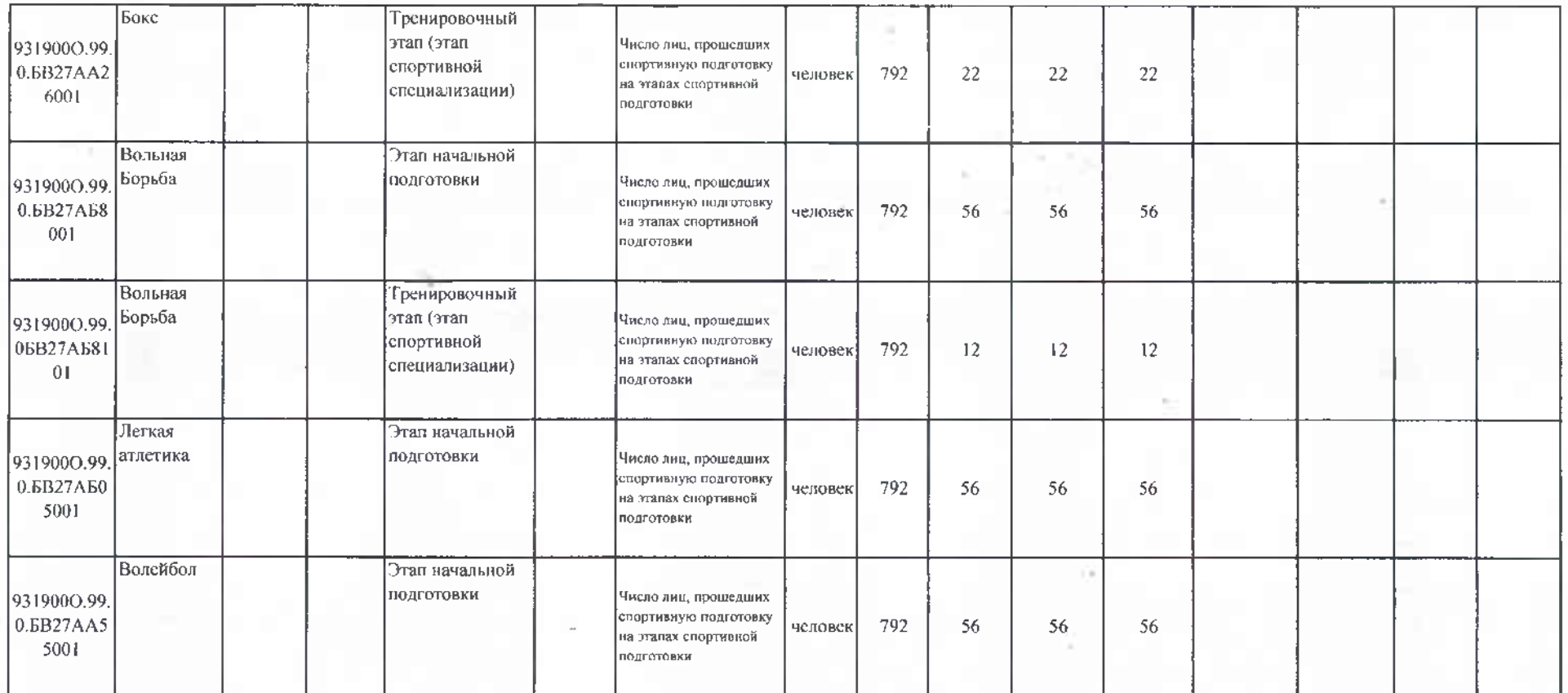

τ

## Часть 2. Сведения о выполняемых работах

Раздел 1

1. Наименование работы Организация и проведение спортивно-оздоровительной работы

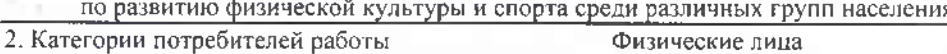

2. Категории потребителей работы

3. Показатели, характеризующие объем и (или) качество работы

3.1. Показатели, характеризующие качество р

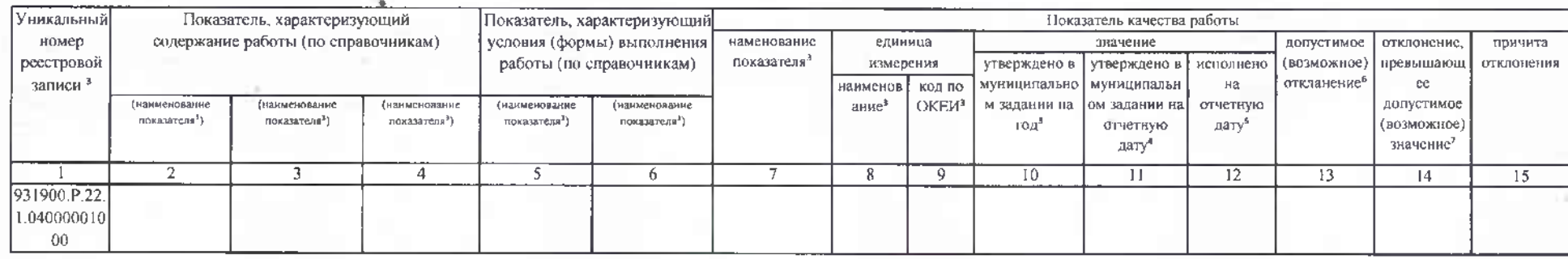

Код по общероссийскому 0400 базовому перечню или региональному перечню

#### 3.2. Сведения о фактическом достижении показателей, характеризующие объем работы

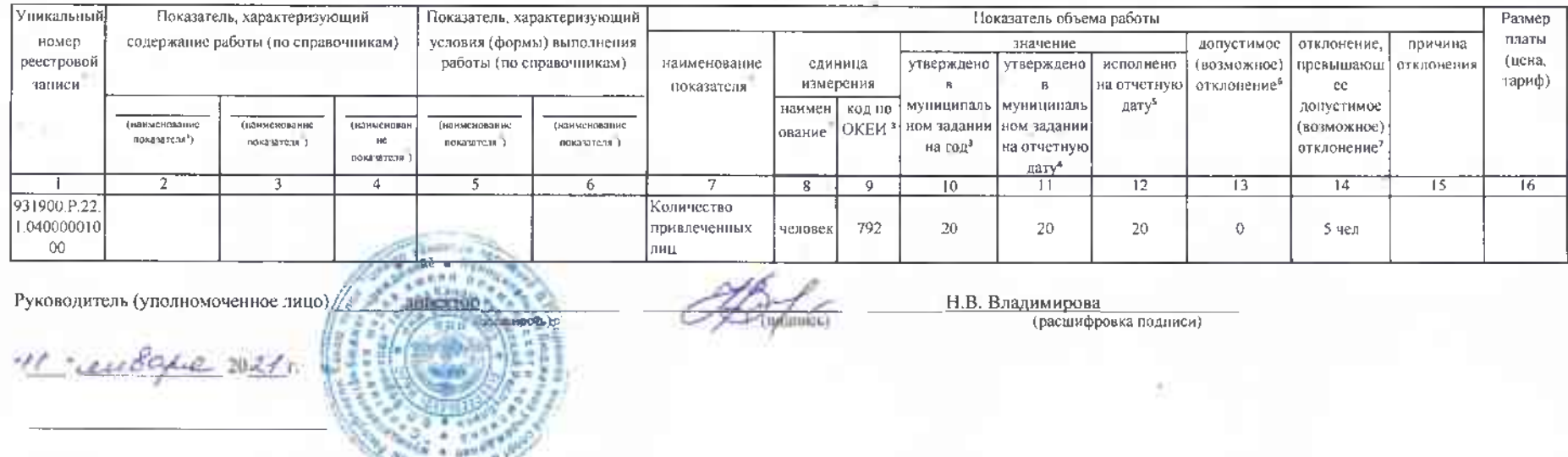

<sup>1</sup> Указывается номер муниципального задания, по которы и ули прусти в об-

<sup>2</sup>Формируется при установлении муниципального задания на оказание муниципальной услуги (услуг) и выполнение работы (работ) и содержит требования к оказанию муниципальной услуги (услуг) и выполнению работы (работ) раздель каждой из муниципальных услуг (работ) с указанием порядкового номера раздела.

14

<sup>3</sup>Формируется в соответствии с муниципальным заданием

43аполияется в случае установления органом, осуществляющим фуцкции и полномочия учредителя, требования о предоставлении промежуточного отчета о выполиении муницитального задалия. При установлении показателя достижения результатов выполнения мунициальног задания на отчетную дату в процентах от годового объема оказания муницилальной услуги (выполнения работы) рассчитывается путем умножения годового объема муниципальной услуги (работы) на установленный процент достижения результатов выполнения муниципального задания на отчетную дату, в том числе с учетом неравномерного оказания муниципальных услуг (выполнения работ) в течении календарного года. При установлении показателя достижения результатов выподнения муниципального залания на отчетную дату в абсолютных величинах заподняется в соответствии с муниципальным заданием (в том числе с учетом неравномерного оказания муниципальных услуг (выполнения работ) в течение календарного года).

5В предварительном отчете в этой графе указываются показатели качества и объема, запланированные к исполнению по завершении текущего финансового года.

\*Рассчитывается путем умножения значения показателя объема и (или) качества муниципальной услуги (работы), установленного в муниципальном задании (графа 10), на установленное в муниципальном задании значение лопустимого (возможного) откланения от установленных показателей качества (объема) муниципальной услуги (работы), в пределах которого муниципальным заданием считается выпознонным (в процентах), при установлении допустимого (возможного) откланения от установленнных в муниципальном задании (графа 8), в целых единицах. Значение менее 0,5 единица отбрасывается, а 0,5 единицы и более округлается до целой единицы. В случае если сдиницей объема работы является работа в целом, показателей граф13 и 14 пункт 3.2. не рассчитываются.

7Рассчитывается при формировании отчета за год как разница показателей грф 10, 12, и 13.